### **LA GESTIONE AMMINISTRATIVA ED ECONOMICA DELLO STUDIO PROFESSIONALE**

#### **Studio Candussi & Partners**

*Università di Udine – marzo 2013*

1

#### **ovvero…**

### LE ATTIVITA<sup>, "A</sup> CCESSORIE" **DELL'INGEGNERE LIBERO PROFESSIONISTA**

*ing. Elio Candussi* **Studio Candussi & Partners**

## Lo Studio Candussi & Partners

- Lo Studio opera dal 1998 con consulenti senior di pluriennale esperienza, per le più varie tipologie di organizzazioni. Vedi sito: *www.candussipartners.it*
- Eroga corsi di *formazione e consulenze specifiche*, personalizzate nei seguenti settori:
	- *Certificazione di qualità* secondo la norma ISO 9001
	- *Controllo di gestione* ed analisi dei costi
	- *Sicurezza sul lavoro* secondo il D.Lgs. 81/2008
	- *Sicurezza alimentare* (metodo Haccp e certificazioni),
	- *Modelli organizzativi* (MOG) ex decreto 231, ecc.

### 1.1 – La gestione amministrativa

- All'avvio dell'attività, l'ingegnere libero professionista deve espletare alcuni adempimenti amministrativi:
	- **O Scegliere un commercialista per la gestione fiscale e** contabile
	- **O** Decidere il codice attività prevalente dello Studio (codice Ateco 2007); es. studio di ingegneria, consulenza in materia di sicurezza, altra consulenza…
	- Aprire la partita IVA individuale (o dello Studio associato) legata all'attività professionale; che è fiscalmente distinta dal codice fiscale personale.

### 1.2 – La gestione amministrativa

- Obbligatorio farsi una assicurazione per i rischi professionali…
- Occorre anche l'iscrizione ad una Cassa di Previdenza (ai fini pensionistici). Quale?
- Per la maggior parte delle attività dell'ingegnere libero professionista è obbligatoria l'iscrizione all'albo; dove non è obbligatoria, è comunque consigliabile…
- In caso di iscrizione all'Albo ci si deve iscrivere all'Inarcassa, la cassa di previdenza di ingegneri ed architetti; in caso contrario alla "gestione separata" dell'INPS
- $\bullet$  I 2 regimi contributivi sono molto diversi...

### 1.3 – La gestione amministrativa

- Ai fini fiscali occorre distinguere tra "volume d'affari" (cioè il fatturato) ed il "reddito", cioè il fatturato meno i costi (quelli detraibili)
- Ovviamente le tasse (Irpef) si calcolano sul reddito!!
- Non tutti i *costi dello Studio* sono fiscalmente detraibili (vedi commercialista)!!!
- L'IVA delle vendite (che il cliente paga) si versa periodicamente, detratta (in toto o in parte) dell'IVA relativa a certi tipi di acquisti.

#### 1.4 – La gestione amministrativa

- In pratica, il reddito netto del professionista si ottiene detraendo dal reddito lordo le tasse (Irpef) e gli oneri previdenziali (Inarcassa).
- **· Una parte delle tasse vengono pagate** anticipatamente (dal cliente) per mezzo della ritenuta d'acconto (ora al 20%).
- Il commercialista verifica come si redige una fattura ed un avviso di parcella (a seconda del regime fiscale e previdenziale scelto…)

## 1.5 – La gestione amministrativa

#### **FATTURA n. XX/2012**

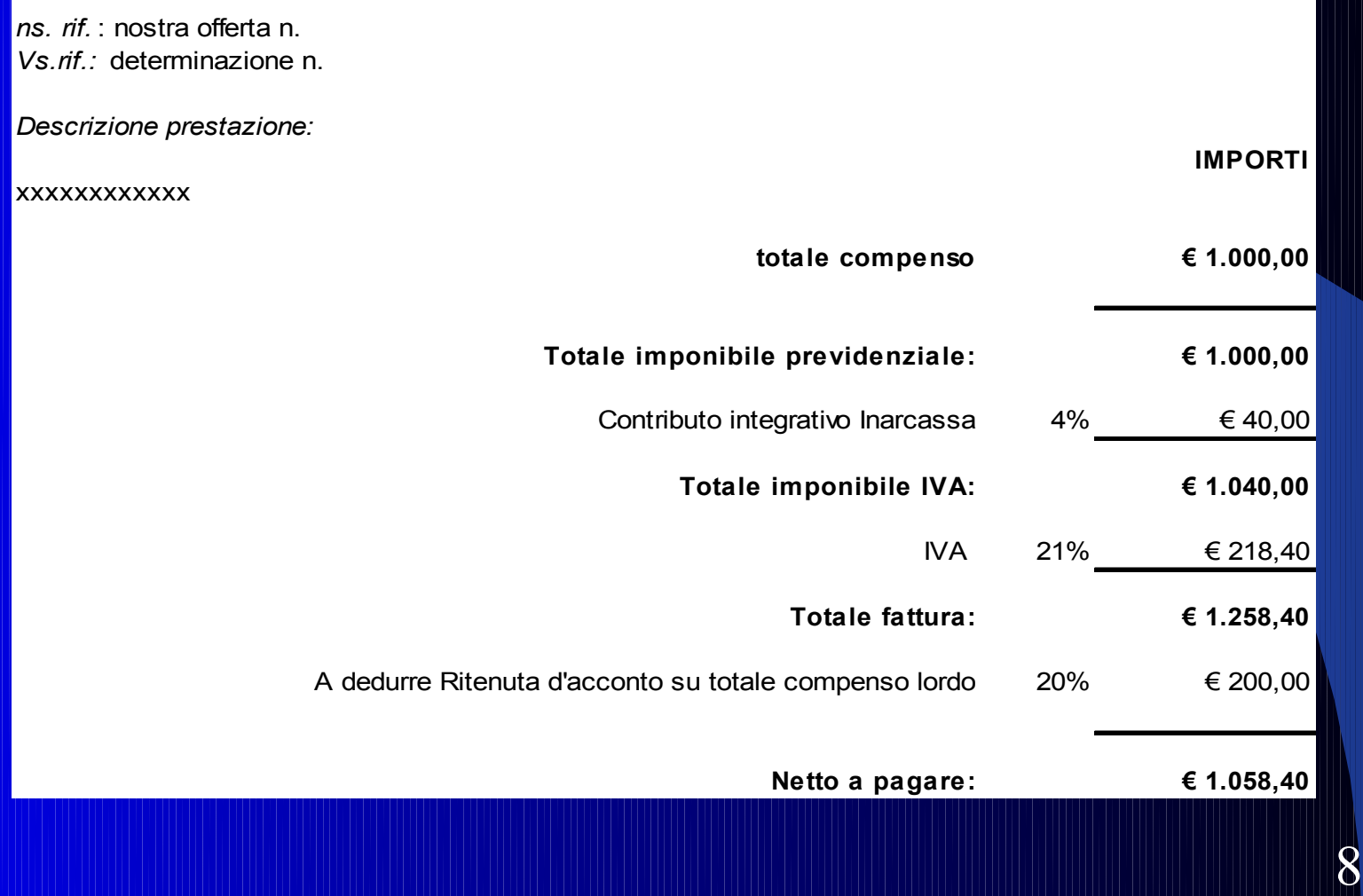

## 1.6 – La gestione amministrativa

#### Intestazione fattura:

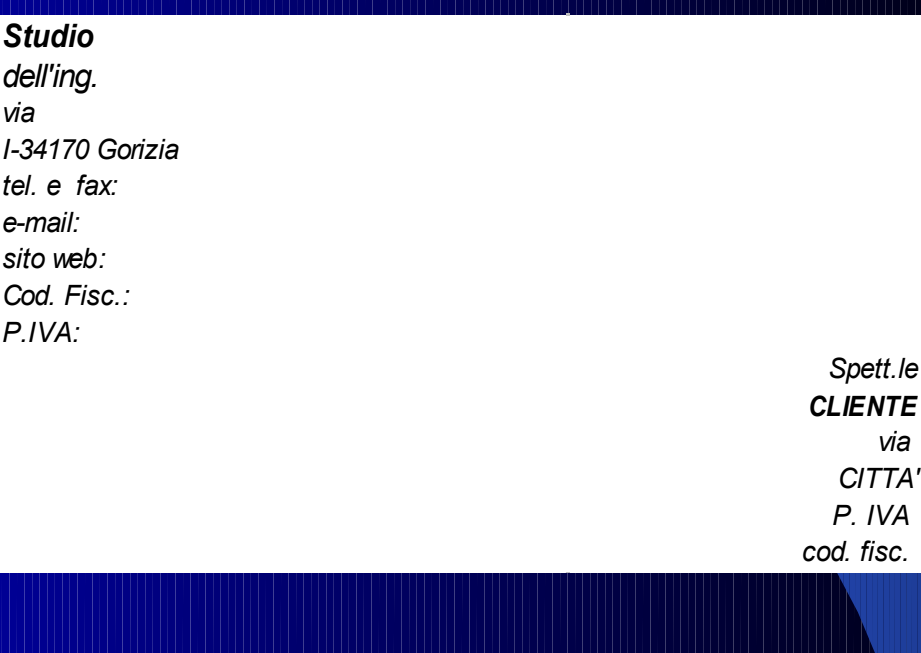

#### In calce alla fattura:

La ritenuta d'acconto dovrà essere versata entro i termini di legge.

Banca d'appoggio: Banca xxxx - dipendenza di coordinate bancarie nazionali: CIN: - ABI ... - CAB ... - n.conto … codice IBAN: codice BIC Swift:

#### 2.1– Modalità gestionali

- Attenzione a distinguere tra gestione amministrativa dello Studio e gestione economica!
- La gestione amministrativa è di fatto finalizzata al soddisfacimento di esigenze fiscali e previdenziali; quindi la detrazione di certi costi (parziale o totale) è stabilita per legge ed è uguale per tutti i professionisti.
- Viceversa la gestione economica tiene conto dei veri costi dello Studio e quindi genera un utile diverso!!!

#### 2.2 – Modalità gestionali

- La gestione amministrativa comporta una incertezza nella determinazione dei costi e quindi del reddito per singola commessa o incarico professionale.
- Nella gestione dello Studio si ha inoltre uno sfasamento temporale, sia tra fornitura del servizio, emissione parcella / fattura ed incasso, che tra acquisizione di un bene o servizio ed esborso di denaro.
- Vige infine, da parte di troppi Professionisti, la deprecabile consuetudine non fare sempre formali offerte per i clienti, né di fare previsioni di costo.
- Risulta quindi assente un Controllo della gestione economica.

### 2.3 – Modalità gestionali

- Il decreto "liberalizzazioni" n. 27 del 24.3.2012 introduce importanti novità per le professioni regolamentate, come ingegneri ed architetti:
- ➢ Abrogazione delle *tariffe professionali*
- ➢ Ammissibilità delle società multi-professionali e delle società di capitale
- ➢ Obbligatorietà *polizza assicurativa* per copertura rischi derivanti da responsabilità civile
- ➢ Obbligo di fatto della *redazione di un preventivo*, almeno di massima, preferibilmente scritto; come criterio il CNI propone il calcolo a forfait oppure in base al costo orario del professionista.

## 2.4 - Modalità gestionali

- Negli ultimi tempi inoltre, il mercato tende a creare una sempre maggiore *competizione*, che genera quindi nel Professionista domande del tipo:
	- Per una determinata prestazione / fornitura, quanti *costi* ho dovuto sostenere? quanto ho guadagnato?
	- Come devo addebitare alle singole prestazioni / forniture *i costi fissi dello Studio* (es. affitto / leasing, gestione automobili, energia elettrica, telefoni, ecc.)
	- Come devo calcolare un *preventivo*?

#### 2.5 - Modalità gestionali

- La lezione vuole quindi dare spunti di riflessione a domande di questo tipo.
- L'obiettivo è di fornire le *conoscenze base* in materia di:
	- gestione fiscale e gestione economica
	- analisi dei costi (fissi e "di produzione") e
	- controllo dei costi (durante la produzione ed a posteriori).

## 2.6 - Modalità gestionali

- **In concreto gli obiettivi minimali per la gestione** economica uno Studio dovrebbero essere:
	- > "allenarsi", prima di fare un'offerta, a redigere sempre i *preventivi di costo*
	- strutturarsi in modo da definire i *costi per commessa / fornitura*

*confrontare* periodicamente preventivi e consuntivi per commessa / fornitura

## 3.1 – Concetto di costo

- Definiamo "COSTO" il valore monetario espressivo di risorse (beni e servizi) necessarie per lo svolgimento della gestione aziendale
- Non esiste un concetto onnicomprensivo ed univoco di costo, valido in ogni circostanza.
- Esistono concetti (o configurazioni) di costo diversi per scopi diversi.

## 3.2 – Concetto di costo

- Esempi di configurazioni di costo:
- **EU Costi fissi e variabili**
- Costi di prodotto e di periodo
- **EXECOST** diretti ed indiretti
- **EX Costi standard ed effettivi**
- Costo industriale o di produzione
- > Costi generali o "di struttura"
- $\triangleright$  Costo complessivo
- **EXECOSTO EXECONOMICO, finanziario, ecc.**

## 3.3 – Concetto di costo

- Esempio di costi in un caso di spese di trasporto:
- $\triangleright$  Vado al mercato e compero 5 kg. di cicoria per 10 € e 5 kg. di fagioli per 20 €; per il viaggio spendo 3 € di autobus. Totale 33 €.
- Quale è il costo distinto di cicoria e fagioli? Cioè come vanno suddivise le spese di trasporto tra cicoria e fagioli?
- $\triangleright$  Suddivisione in base all'importo netto? Cioè 1/3 cicoria e 2/3 fagioli?
- O suddivisione in base al peso? Cioè a metà ciascuno? O in base al volume occupato?
- E se io fossi andato al mercato per comperare solo cicoria e poi avessi comperato anche i fagioli solo per via di un'offerta speciale?

#### 4.1- La classificazione dei costi

 La classificazione dei costi considera diverse **categorie di costi**. Le principali e più universali sono:

la classificazione secondo il *criterio di attribuzione*: costi diretti e costi indiretti;

la classificazione secondo il *criterio della relazione tra il loro comportamento e la variazione dei volumi* di attività: costi fissi, variabili.

#### 4.2 - La classificazione dei costi

- I costi **diretti** sono quelli direttamente imputabili all'oggetto di riferimento.
- Se l'oggetto riguarda un dato prodotto / servizio, sono quelli che possono essere attribuiti direttamente allo stesso (es. sopralluogo in cantiere, incarichi a colleghi terzi, spese di spedizione, ecc.).
- Questi costi devono essere *misurabili*
- Se la misurazione di un costo "concettualmente diretto" risulta difficoltosa (e comporta costi ulteriori), si conviene di considerare il costo come indiretto (es. energia elettrica???)

#### 4.3 - La classificazione dei costi

- I costi **indiretti** non possono essere identificati con i prodotti / servizi erogati.
- Per semplicità si possono considerare "per differenza", come tutti quelli che non sono costi "diretti".
- Essi possono essere attribuiti solo indirettamente agli oggetti di riferimento (es. amministrazione, attività "commerciale", telefono, ecc.)

### 4.4 - La classificazione dei costi

- **I costi fissi** non mutano nella loro entità totale nel periodo di riferimento (tempo) e non variano al variare della "produzione".
- Sono costi che lo Studio sostiene comunque, indipendentemente dal numero di incarichi acquisiti.
- Talvolta sono definiti impropriamente come costi "generali" o "di struttura".

#### 4.5 - La classificazione dei costi

#### Es. di **costi fissi**:

personale amministrativo, commerciale, di segretaria, affitto / ammortamento della sede ammortamenti attrezzature / macchinario, utenze varie (telefono, energia elettrica, ecc.), assicurazioni, oneri della sicurezza, Pecc.

#### 4.6 - La classificazione dei costi

 I **costi variabili** hanno un'entità variabile in misura strettamente proporzionale ai volumi della "produzione".

**• Poiché uno Studio professionale lavora su commessa il** volume di "produzione" è rapportato al *tempo impiegato* ed al *numero di incarichi* acquisiti nel periodo di riferimento. Il costo variabile quindi risulta poco significativo.

#### 4.7 - La classificazione dei costi

 In prima approssimazione, nel caso di uno Studio professionale, si può affermare che:

*costi indiretti* <sup>≅</sup> *costi fissi*

*costi diretti* <sup>≅</sup> *costi variabili*

Su questa base viene organizzata la contabilità.

#### 4.8 - La classificazione dei costi

 Si consiglia quindi che ogni singolo Studio *riclassifichi il proprio bilancio* civilistico, *aggregando le varie poste* in un'ottica di contabilità analitica; specie *i costi*;

 ad es. secondo le categorie: personale fisso ed operativo, costi di sede, automezzi, trasporti pubblici, aggiornamento professionale, gestione corrente dell'ufficio, prestazioni di terzi, ecc.

 Poi, in base alle proprie esigenze ed obiettivi, lo Studio stabilisce quali costi definire come diretti e quali, per differenza, come indiretti (o fissi).

#### 5.1 – I sistemi contabili

 Sistemi di determinazione dei costi: Sistema a *costi pieni o "full costing*" Sistema a *costi variabili o parziali o "direct costing*"

#### 5.2 – I sistemi contabili

- **Il sistema a costi pieni** ("full costing") accoglie il "principio dell'*assorbimento integrale* dei costi";
- secondo questo principio *tutti i costi* sostenuti per la "produzione" e la vendita di un dato servizio devono concorrere alla determinazione del costo totale.

#### 5.3 – I sistemi contabili

- Il sistema a **costi variabili** ("direct costing") accoglie il "*principio marginalista*";
- secondo questo principio, ai fini della determinazione dei costi, sono rilevanti solo i costi che si manifestano al variare dei volumi di attività produttive (*costi variabili*);

 invece i *costi fissi* vanno considerati "costi di periodo", che devono trovare copertura nel periodo, *indipendentemente* dai volumi di produzione e vendita.

## 6.1 – Sistema a costi pieni e ribaltamento dei costi

- Nel sistema a costi pieni, il costo del servizio è determinato da *tutti gli elementi di costo* (diretti, indiretti).
- Il principio dell'assorbimento integrale dei costi considera cioè tutti gli elementi di costo, a prescindere dalla loro natura e dal loro regime di variabilità.
- L'obiettivo del "full costing" è quello di addensare tutti i costi aziendali sul costo di prodotto o servizio, mediante l'imputazione di tutti i *costi diretti*, e la successiva imputazione di tutti i *costi indiretti* mediante il meccanismo del "ribaltamento dei costi".

## 6.2 – Sistema a costi pieni e ribaltamento dei costi

- L'imputazione dei costi indiretti avviene di norma su **base unica**, in rapporto ai costi diretti o totali.
- Quella più comune è *rapportata alla mano d'opera* diretta impiegata per linea di prodotto/servizio ovvero al *tempo* dedicato alla gestione di una certa commessa / attività.

## 6.3 – Sistema a costi pieni e ribaltamento dei costi

- La procedura di **ripartizione dei costi a base unica** è la seguente:
	- *1. individuazione e imputazione* dei *costi diretti*; sono rilevanti ad es. gli ammortamenti direttamente imputabili;
	- *1. Scelta della base di ripartizione dei costi indiretti e determinazione del coefficiente di calcolo*;
	- 2. Determinazione della *quota di costo indiretto* da attribuire al prodotto / commessa
	- 3. Definizione del "*costo pieno*" del prodotto / commessa

## 6.4 – Sistema a costi pieni e ribaltamento dei costi

- Esempio di calcolo col metodo "full costing":
- 1. In linea di massima, i *costi diretti* sono sostanzialmente il costo di materie prime, manodopera e prestazioni di terzi.
- 1. I *costi indiretti* sono tutti gli altri; essi vengono ripartiti secondo una *base comune,* che può essere ad es. la quota di tempo dedicata alla singola commessa, rapportata al tempo dedicato a tutte le commesse dello Studio.
- 2. Dalla somma, ottengo il *costo totale (pieno) della commessa* e di conseguenza ricavo il prezzo di vendita e l'utile relativo.

## 6.5 – Sistema a costi pieni e ribaltamento dei costi

- Il metodo del "full costing" è *il più diffuso* nelle Aziende in quanto è il più semplice da applicare, ma anche il meno preciso.
- Esso risulta adatto quando:
	- La situazione produttiva dello Studio è stabile
	- **OL**a situazione di mercato è stabile

## 6.6 – Sistema a costi pieni e ribaltamento dei costi

- Esso **non** risulta adatto quando è necessario fare delle scelte di *convenienza economica*, come ad es.:
	- Terziarizzare (dare in "outsourcing") un'attività; scelta "make or buy";
	- Accettare o rifiutare una commessa;
	- Confrontare la redditività delle varie commesse;
	- Su quali tipologie di incarichi lo Studio guadagna di più;
	- Nella bassa congiuntura, quando gli ordini acquisiti non saturano la capacità produttiva, quale è il prezzo minimo a cui si può vendere.

## 7.1 – Sistema a costi variabili e il margine di contribuzione

 Il sistema a costi variabili o "**direct costing**" attribuisce ai prodotti/servizi solo i *costi variabili*, per cui è detto anche metodo a "costi parziali" (anziché pieni).

 Tutti gli altri costi (specie quelli fissi) sono considerati "*costi di periodo*", nel senso che il loro sostentamento è indipendente dal fatto che lo Studio "produca" o meno.

## 7.2 – Sistema a costi variabili e il margine di contribuzione

 Il sistema porta all'ottenimento di *costi per prodotto / servizio;* questi, riferiti ai ricavi di vendita, portano alla definizione del "*margine di contribuzione*" (MC).

 Esso viene inteso come *differenza* tra ricavi di commessa (RT) e relativi costi variabili (CV), ovvero come *contributo alla copertura dei costi fissi* totali dello Studio;

 $MC = RT - CV$ cioè

## 7.3 – Sistema a costi variabili e il margine di contribuzione

 Il MC riferito alla totalità dello Studio o ad una commessa è il "margine di contribuzione a valore", cioè in senso monetario; **MCv.**

 Il MC a valore invece, se rapportato ai ricavi, dello Studio o della commessa, è detto "margine di contribuzione percentuale" **MC%.**

## 7.4 – Sistema a costi variabili e il margine di contribuzione

Esemplificazione grafica del concetto di margine di contribuzione:

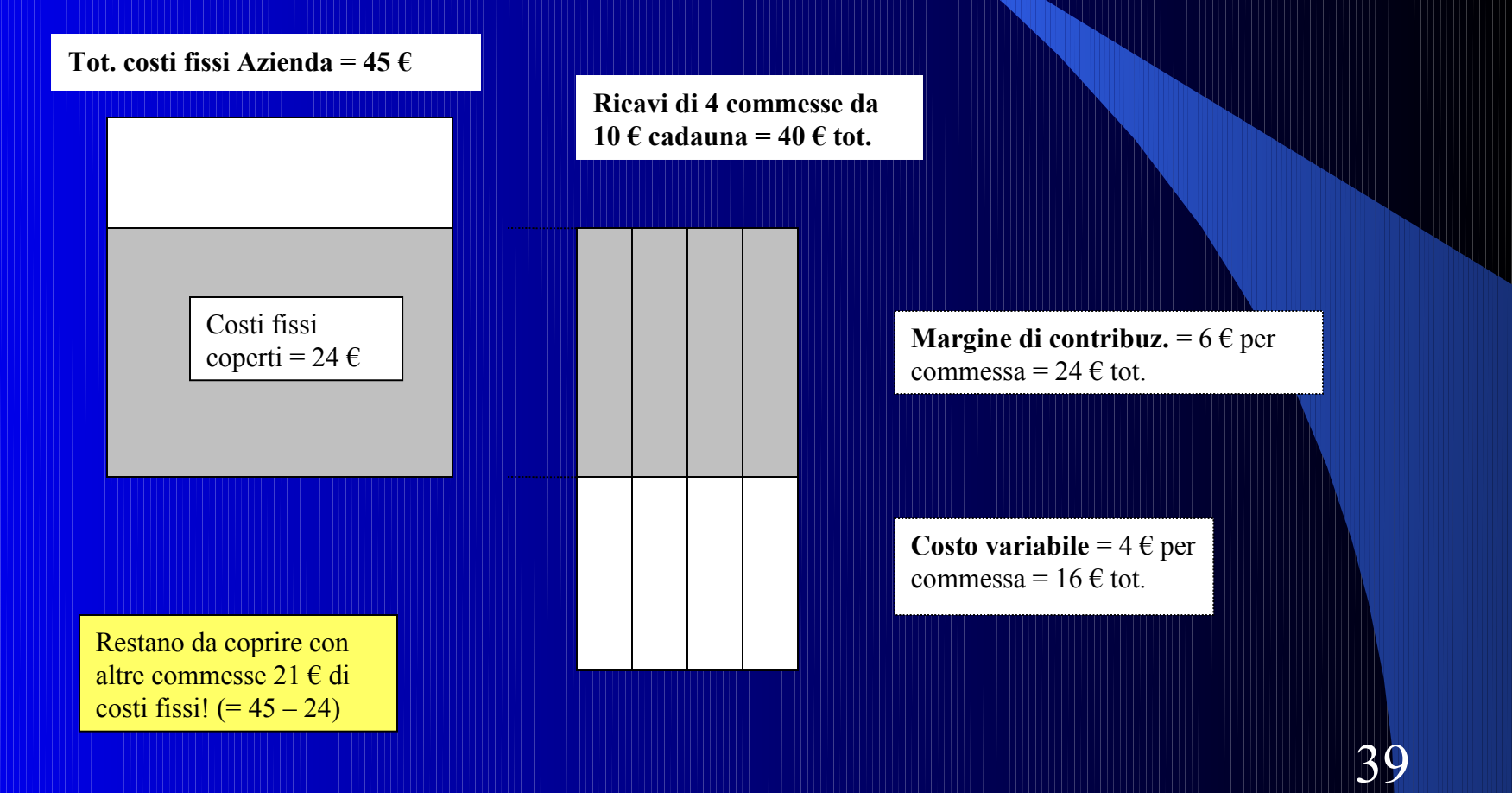

## 7.5 – Sistema a costi variabili e il margine di contribuzione

- Uno dei vantaggi del "direct costing" è di evitare gli arbìtri connessi all'imputazione dei costi fissi.
- Il concetto di margine di contribuzione consente inoltre una valutazione delle "prestazioni" delle diverse commesse e di attivare un controllo di gestione "ad obiettivo".

 In altre parole ha una logica di *orientamento al mercato*, consentendo di differenziare la redditività delle varie commesse, secondo le diverse tipologie di clienti e di prestazioni erogate.

## 7.6 – Sistema a costi variabili e il margine di contribuzione

- La logica di *orientamento al mercato* deriva dal fatto che il prezzo di vendita viene stabilito principalmente in funzione del mercato; senza tener conto dei costi fissi.
- Dal prezzo di vendita, solo come conseguenza, si deduce il margine di contribuzione della commessa
- Ovviamente la somma dei MC di tutte le commesse dovrà coprire tutti i costi fissi; e magari generare anche un po' di utile; ma solo come conseguenza….

## 7.7 – Sistema a costi variabili e il margine di contribuzione

Le criticità del "direct costing" sono date da:

- la difficile classificazione di alcuni costi, non completamente o fissi o variabili
- La pretesa assoluta proporzionalità dei costi variabili al variare della produzione
- L'ottica sul breve periodo (scelte di convenienza economica)

## 7.8 – Sistema a costi variabili e il margine di contribuzione **Confronto tra "full costing" e "direct costing"**

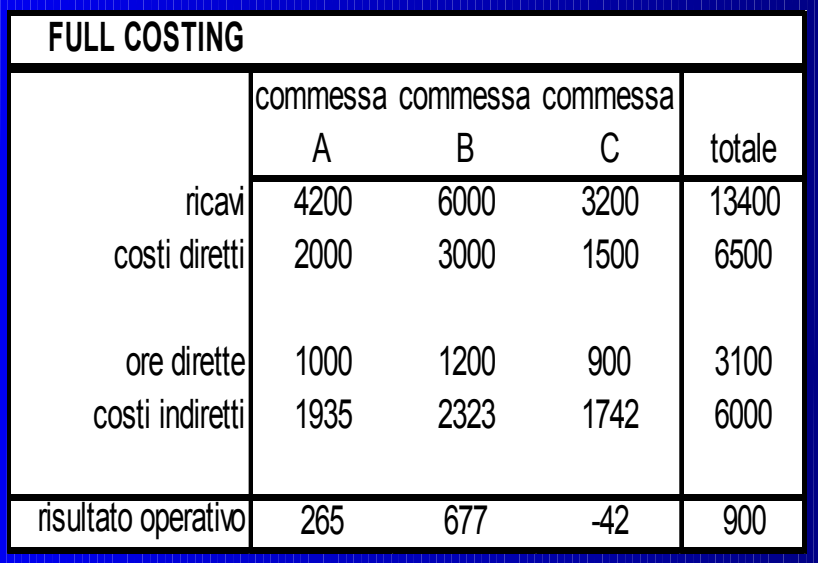

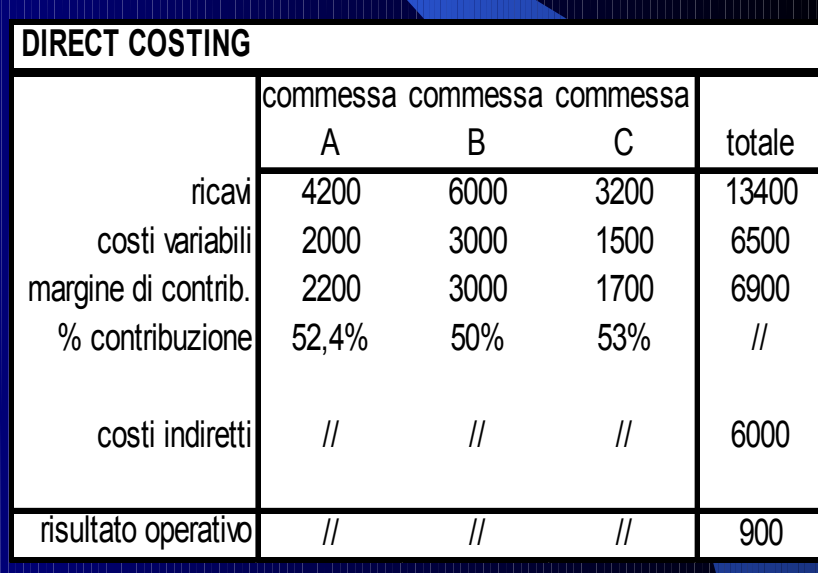

## 7.9 – Sistema a costi variabili e il margine di contribuzione **Confronto tra "full costing" e "direct costing"**

In base al metodo del "full costing" risulta che:

- $\geq$ la commessa B è quella che genera il 45% dei ricavi (6.000 su 13.400), però produce il 75% del reddito (677 su un totale di 900),
- la commessa C genera il 24% dei ricavi, ma appare in perdita!! Quindi da rifiutare…
- **In base al metodo del "direct costing" risulta che:** 
	- la commessa C è quella che ha il massimo grado di copertura dei costi fissi (MC = 53%); quindi da accettare….

## 7.10 – Sistema a costi variabili e il margine di contribuzione **Confronto tra "full costing" e "direct costing"**

- I risultati sono apparentemente in contraddizione, però mi forniscono entrambi utili indicazioni sulle scelte da fare
- Se voglio privilegiare l'utile di bilancio, devo scegliere le commesse a più elevato MC, che sono probabilmente quelle a maggior valore aggiunto, più specialistiche...
- Se voglio invece privilegiare il fatturato, devo scegliere le commesse di valore più elevato; ma non è detto che l'utile sia elevato in modo proporzionale... anzi...;
- Privilegio il fatturato, se voglio aumentare la mia quota di mercato, a danno evidentemente della concorrenza...

# 7.11 – Sistema a costi variabili e il margine di contribuzione

**Confronto tra "full costing" e "direct costing"**

In base al metodo del "full costing":

- Parto dal mio costo totale, stabilisco l'utile obiettivo di commessa ed ottengo il prezzo di vendita…
- In base al metodo del "direct costing":

Parto dal prezzo di mercato, calcolo i miei costi diretti (di commessa), ricavo il margine di contribuzione, lo confronto col mio MC standard e decido se mi conviene accettare la commessa…

#### 8.1 - Il controllo di gestione

 Il controllo di gestione applica il *meccanismo di retroazione* ("feedback"), cioè confronta periodicamente gli obiettivi economici (parziali o generali) con i risultati realmente raggiunti.

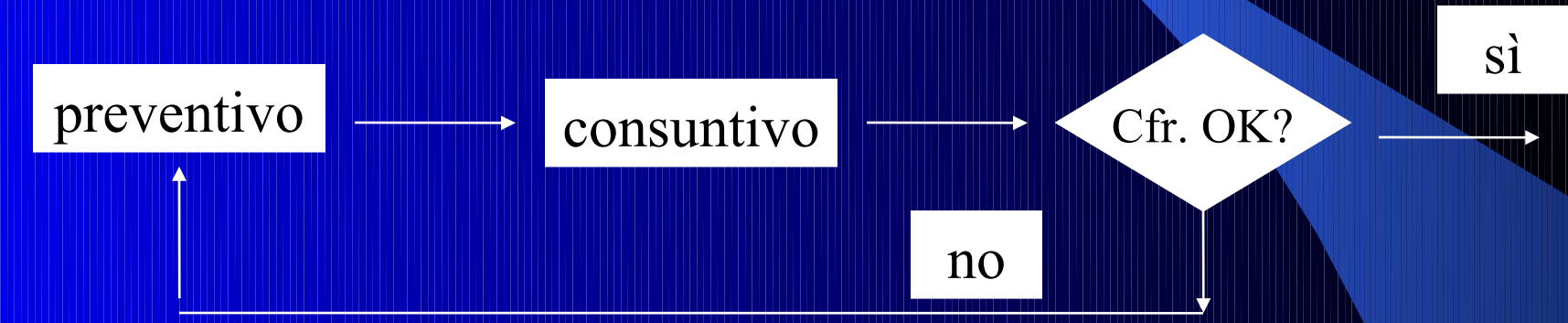

- Il controllo di gestione si può applicare sia all'intero Studio che alle singole commesse.
- In caso di scostamento degli obiettivi vanno analizzate le cause e presi dei provvedimenti (azione correttiva).

### 8.2- Il "Controllo di Gestione"

- Per attuare il Controllo di Gestione è necessaria una struttura tecnico-contabile; essa è l'insieme di *strumenti di misurazione economica* degli obiettivi e delle prestazioni.
- Il principale strumento sono gli **standard di gestione;** sono dei riferimenti per le operazioni economiche, in particolare per i vari tipi di costi.
- Esempi di standard (interni all'organizzazione) possono essere il rimborso chilometrico, il costo orario dei disegnatori e dei tecnici in trasferta (netto o lordo), ecc.

## 9.1 – Impostazione di un controllo dei costi per commessa

- Analisi **a consuntivo** degli ultimi bilanci dello Studio:
- 1. Esame del bilancio civilistico redatto dal commercialista
- 2. Riclassificazione del bilancio separando costi fissi e diretti
- 3. Determinazione dell'utile di Studio col metodo del "full costing"
- 4. Determinazione del "margine di contribuzione" dello Studio
- 5. Determinazione dei "costi standard"
- 6. Eventuale calcolo del "margine di contribuzione" (a consuntivo) delle principali commesse.

## 9.2 – Impostazione di un controllo dei costi per commessa

- Impostazione dell'analisi dei costi **per commessa**:
- 1. Assegnare un codice a ciascuna commessa (compreso quelle "accessorie") ed "addebitarvi" le attività (dirette) sostenute da ciascun addetto.
- 2. Preventivare e poi registrare il tempo-uomo (ore), dedicato a ciascuna commessa.
- 3. Calcolare il costo diretto (a preventivo) di ciascuna commessa.
- 4. Calcolare il "margine di contribuzione" (a preventivo) di ciascuna commessa e la conseguente parcella.

## 9.3 – Impostazione di un controllo dei costi per commessa

- Impostazione dell'analisi dei costi **per commessa** :
- 1. Calcolare l'utile di commessa (a preventivo) col metodo "direct costing".
- 2. Decidere se accettare o rifiutare l'incarico / ordine sulla base del preventivo così calcolato.
- 3. In caso di preventivo accettato, registrare le ore dirette da addebitare alla singola commessa e il relativo costo.
- 4. Periodicamente (a stati di avanzamento) verificare l'andamento dei costi, in rapporto al preventivo.

## 9.4 – Impostazione di un controllo dei costi per commessa

- Impostazione dell'analisi dei costi **per commessa** :
- 1. Al termine della commessa, confrontare costi e ricavi, a preventivo e a consuntivo.
- 2. Determinare i valori reali (a consuntivo) del carico di lavoro e quindi dei costi diretti, il valore del margine di contribuzione e dell'utile.
- 3. Analizzare le cause degli inevitabili scostamenti (feedback).
- 4. Decidere le eventuali azioni correttive, atte a migliorare i futuri preventivi.

## 10.1 – Conclusioni economiche

- Facciamo un esempio nell'ipotesi di uno Studio individuale (non associato), di limitata esperienza
- Tenendo presente lo schema di fattura e l'analisi dei costi
- 1. Partiamo per comodità da un fatturato annuo di 10.000 euro
- 2. In realtà ne incasso un po' di più (circa 4%), che comunque devo subito girare ad Inarcassa;
- 3. Poi c'è l'IVA da versare allo Stato, che non sono i 2000-2500 euro indicati in fattura, perché devo detrarre una parte dell'IVA degli acquisti; diciamo che ne verso 1500: il mio utile scende a circa 8.500 euro

### 10.2 – Conclusioni economiche

1.Poi c'è il contributo soggettivo di Inarcassa, calcolato però sull'utile dello Studio (non sul fatturato), quindi al netto dei costi (fiscalmente detraibili);

2.Diciamo che l'utile "fiscale" sia ad es. 7.000 euro; quindi il contributo Inarcassa ammonta a circa 1.000 euro: rimaniamo con un reddito dello Studio di 7.500 euro,

3.Poi c'è Irpef: ipotizziamo che andiamo in pareggio con la ritenuta d'acconto (20%) già anticipata dal cliente

4. Alla fine, solo per gli oneri di causa esterna.. tasse, ecc... dimenticando in prima approssimazione Irap e simili, mi restano 7.500 euro..

#### 10.3 – Conclusioni economiche

1.Poi ci sono i costi dello Studio (fissi e "di produzione"); diciamo che siano 3.000 euro (circa il 30% del fatturato); ne consegue che mi resta un reddito netto di 4.500 euro, che è il mio "stipendio", paragonabile a quello di un lavoratore dipendente..

2.Cioè per passare dal fatturato al netto (dello Studio) devo circa dimezzare l'importo e forse più...

3.Con quei 4500 euro poi mi devo pagare la mia vita personale e familiare... mutuo della casa, scuola dei figli, vestiario, cibo, e... se resta qualcosa i divertimenti...

4.Se divido i 4500 euro per le ore lavorate (tipicamente 2000 ore all'anno per un libero professionista), ricavo il mio stipendio orario netto......